#### Area [tecnica.it](https://www.facebook.com/Area-tecnicait-1555493351404876/?fref=nf)

10 [uur](https://www.facebook.com/1555493351404876/photos/a.1555500768070801.1073741828.1555493351404876/1675787529375457/?type=3) ·

Volleyconcept, una proposta in digital hanbook

E' una proposta che ci arriva dal Belgio (Lokeren), su loro segnalazione, e che forse alcuni dei visitatori di At conoscono già.

Prima di tutto sono stati estremamente gentili e disponibili e molto tempestivi, cosa non del tutto scontata e che spesso non abbiamo riscontrato. Abbiamo anche fatto un login di prova per vedere le possibilità di accesso al sito e le visualizzazioni demo come un qualsiasi utente. Successivamente abbiamo visionato parte del materiale, quindi la nostra è una valutazione del tutto personale su un campione delle proposte visionate, ci scusiamo se incompleta con autori e lettori. Questa valutazione non entra nel merito del giudizio tecnico pallavolistico, valutiamo il mezzo per motivi che esponiamo dopo.

## DI COSA SI TRATTA

Si tratta di un "technical-box", DIGITAL HANDBOOK come lo definiscono loro, in cui potrete trovare oltre 500 esercizi divisi per categorie e temi. Loro lo chiamano "manuale di allenamenti digitale" e quindi con tutte le funzionalità e praticità del supporto. Il formato è nel comune powerpoint, visibile con qualsiasi reader (lettore) di questo formato(in versione reader è gratuito e viene fornito un link se non si è in possesso). Non si tratta di un "editor" di allenamenti, come altri in commercio, la denominazione di "digital handbook" è quindi pertinente, sfrutta la tecnologia presente in ogni pc o mac e fornisce strumenti di lavoro, strumenti per pensare il vostro allenamento, fornisce idee e proposte più o meno evolute (dipende dal vostro attuale livello tecnico-tattico e di gestione dell'allenamento)

### LINGUA

I lavori sono nella vostra lingua madre, italiano in questo caso, disponibili altre lingue.

# ANIMAZIONE

A parte il data bank, che non abbiamo visionato tutto, il punto di forza oltre la portabilità è nelle animazioni. Questo è un elemento interessante in quanto rende intuitivo l'esercizio e velocizza la valutazione (se ci serve o no nella sezione di allenamento odierno o solo la visione). Il formato pdf permette di stampare (ovviamente senza animazioni).

### NAVIGAZIONE

Una parte è in pps/pdf, come un documento. Ci si muove nell'allenamento/esercizio attraverso dei pulsanti come un dvd o un software. Barra spaziatrice, tasto PgUp, PgDown freccia su e giù, ecc ecc

### RIFERIMENTO

Abbiamo un titolo in ogni scheda con i riferimenti principali dell'esercizio, i temi principali.

### EDITOR GRAFICO

Gli esercizi non sono modificabili nella struttura ma è disponibile un editor grafico con penna o evidenziatore per personalizzare l'esercizio in una certa misura. Manca un pannello strumenti che permetterebbe di personalizzare meglio (anche solo con forme o caselle di testo disponibili comunemente in powerpoint).

### REPERIBILITA'

Vengono inviati tramite posta elettronica in formato pps. , quindi l'utilizzo è praticamente immediato. L'invio è dietro pagamento di una quota per singolo esercizio.

# **GRAFICA**

La grafica degli esercizi è migliore della presentazione in se, ma a noi interessa molto più il mezzo dell'allenamento che il resto in presentazione. L'esercizio è semplice e intuitivo anche per farlo vedere ad un atleta.

Nell'esercizio viene proposto un "master" , un esercizio iniziale e poi le possibili varianti (esempio es. 2

e poi 2.1 2.2 ecc). In alcune varianti occorre immaginare il lavoro nella sua evoluzione, manca un link all'esecuzione correlata, mentre in altre è direttamente visibile in successione.

L'azienda sfrutta , come detto sopra, molte delle potenzialità di powerpoint (che sono notevoli di suo se sfruttate bene), in alcuni casi manca un po' di fantasia grafica, ad esempio: in un lavoro fisico ostacolo da superare con balzi successivi sono posti in verticale (come se li vedessimo dall'alto) mentre invece sono in orizzontale. Bastava porli in diagonale con qualche aggiunta di piccoli plinti e sarebbe stato chiarissimo. Parliamo di dettagli, nel complesso sono chiari ad un utente medio/avanzato, ma pensiamo che anche chi ha iniziato da poco lo troverà "friendly".

Riguardo alla validità delle esercitazioni rimandiamo chi valuta al proprio livello di partenza. Teniamo presente che è rivolto a tutti, atleti, giocatori istruttori o allenatori, per cui troviamo da proposte semplici di base fino a lavori più evoluti. Molto dipende dal proprio grado di preparazione ed esperienza. Sono proposte chiuse, ovvero non modificabili e vendute separatamente. Per cui alcuni potrebbero trovarle molto utili ed altri meno, questo è nella normalità delle cose. Quando ci si avvicina d un corso, ad esempio, non si può immaginare di sentire il 90% di cose nuove utili ed interessanti alla propria attività, sarebbe anche preoccupante per chi opera da qualche tempo se non fosse così, normale invece per un allenatore alle prime armi. Per cui l'approccio è sempre da considerare.

# FEAUTURES

La possibilità di scambiare allenamenti (sharing), e quindi la sua condivisione, potrebbe essere il prossimo step, ovvero la possibilità di condividere fra utenti dei contenuti magari personalizzati. Ce ne sarebbero molte altre di applicazioni ma questo dipende dagli obiettivi e idee dei realizzatori. Una su tutte: una sezione beach volley sarebbe interessante.

Aspettiamo con interesse le possibili evoluzioni (lo sharing ne è solo un esempio), e rimaniamo aperti a future evoluzioni del prodotto.

Se si vuol avere una panoramica più ampia oltre questa trattazione, potete visitare la loro pagina FB:<https://www.facebook.com/www.volleyconcept.eu>

# oppure il sito

[http://volleyconcept.eu/it/](http://l.facebook.com/l.php?u=http%3A%2F%2Fvolleyconcept.eu%2Fit%2F&h=sAQFSPJoRAQEPtheXgmvfT_z8nwAfxWD54AGE4OuGwJi92Q&enc=AZPEVTdydlGbcC3xClK3finE_4n7RVDjnBbN21m0_sSP9cmksiMqKgWRlcT7qOUVvD7XDCno2DQGi3ALZCFabi36jR4eSCcL1psrRd6defPiVwZFwdj9Vxg4LxF2g1dVxUGxSQnsiED3Xa9j5tKMsazh03hWc1JYJMHdmmkj6VaOoO8CrTMIapHN-7KI76oViUIA7FHinhEpuaZ0UKk2DOTi) (it è per Italia, basta toglierla e scegliere lingua diversa).

Noi ci fermiamo qui, sperando di aver dato una panoramica sufficiente per supportare le vostre valutazioni e l'eventuale utilizzo.

### Area tecnica

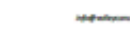

**YOLLEY**<br>COMCEP ne S : B

#### ung - Technik unteres Zuspiel - obere ibre A

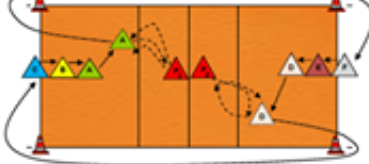

.<br>Ball zu P1 oder P2 zurückspielen – rückwärts zurück<br>rund um die Hülchen laufen und auf der anderen Seite<br>Wer einen Feitler macht, muss einen Hechtbagger ma

Enwineurg :<br>1) Shuffle zurück bis zum Hütchen<br>2) alle Bewegungen (Positionswech<br>3) + Angriffsbewegung am Netz<br>4) + Biocksprung am Netz elj mit Gesicht zum Netz

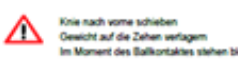

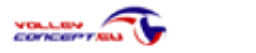